# **Kondensator und Spule an DC**

Zum Bearbeiten dieses Arbeitsauftrages ist es hilfreich, vorher die Informationen zu den Bauteilen **Kondensator** (Kapazität) und **Spule** (Induktivität) zu lesen.

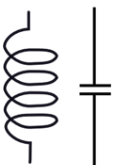

*Informieren Sie sich selbstständig in den unten angegebenen Quellen (und gerne weiteren) und Füllen Sie anschließend den Lückentext aus. https://www.elektronik-kompendium.desitesbau0207221.htm https://www.elektronik-kompendium.desitesbau0205141.htm*

# **Kondensator (Kapazität)**

Der Kondensator speichert *Energie* in Form eines **el. Feldes**.

. Die Einheit ist bzw. die SI-

# **Spule (Induktivität)**

Die Spule speichert *Energie* in Form eines **magn. Feldes.**

#### 1 **Kondesator**

## 2 **Spule**

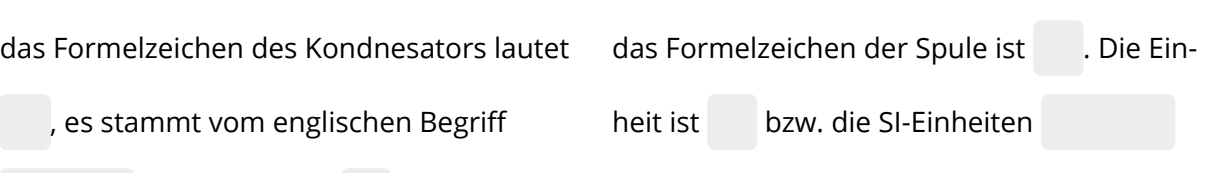

## 3 **Partnerarbeit**

Ei h it

- Schauen Sie sich das Video (QR) zum Lade- und Entladeverhaltens des Kondensators an.
- Ändern Sie die Schaltung <http://everycircuit.com/circuit/6478364918677504> in EveryCircuit ab, um das Lade- und Entladeverhaltens der Spule zu sehen.
- Fetigen Sie von Ihrer Schaltung ein Video an und laden es in unseren Moodlekurs.

#### 4 **Screenshot**

• *Hier einfügen*

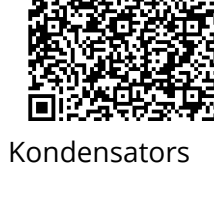

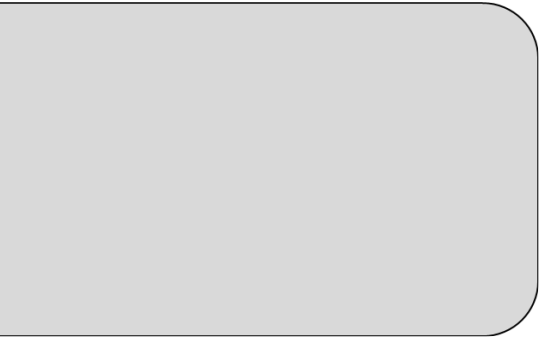

Energie- und Automatisierungstechnik, Physik